SAP ABAP table RVHURL013SEL {Archiving Returnable Packaging Accounts:Selection Parameters}

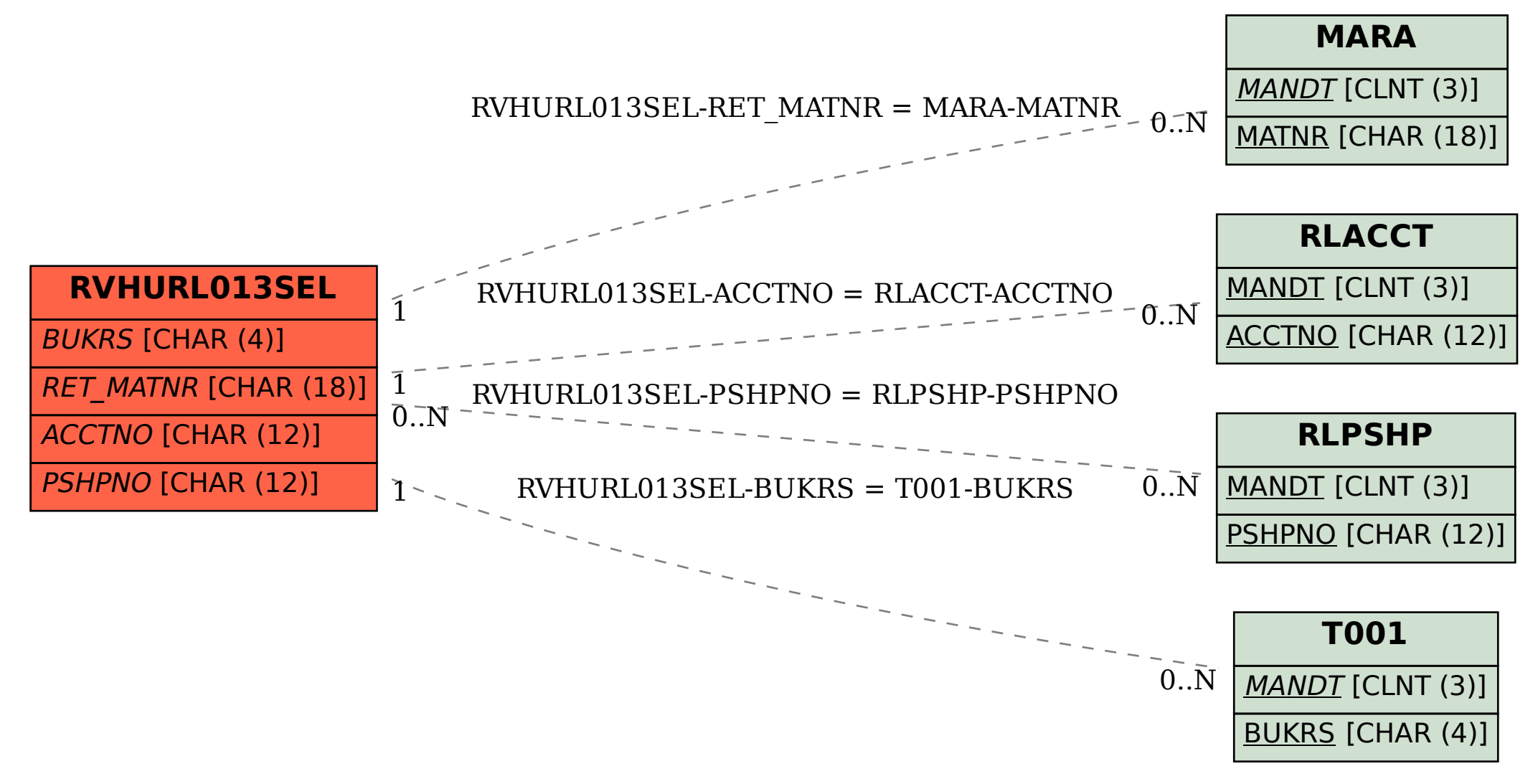